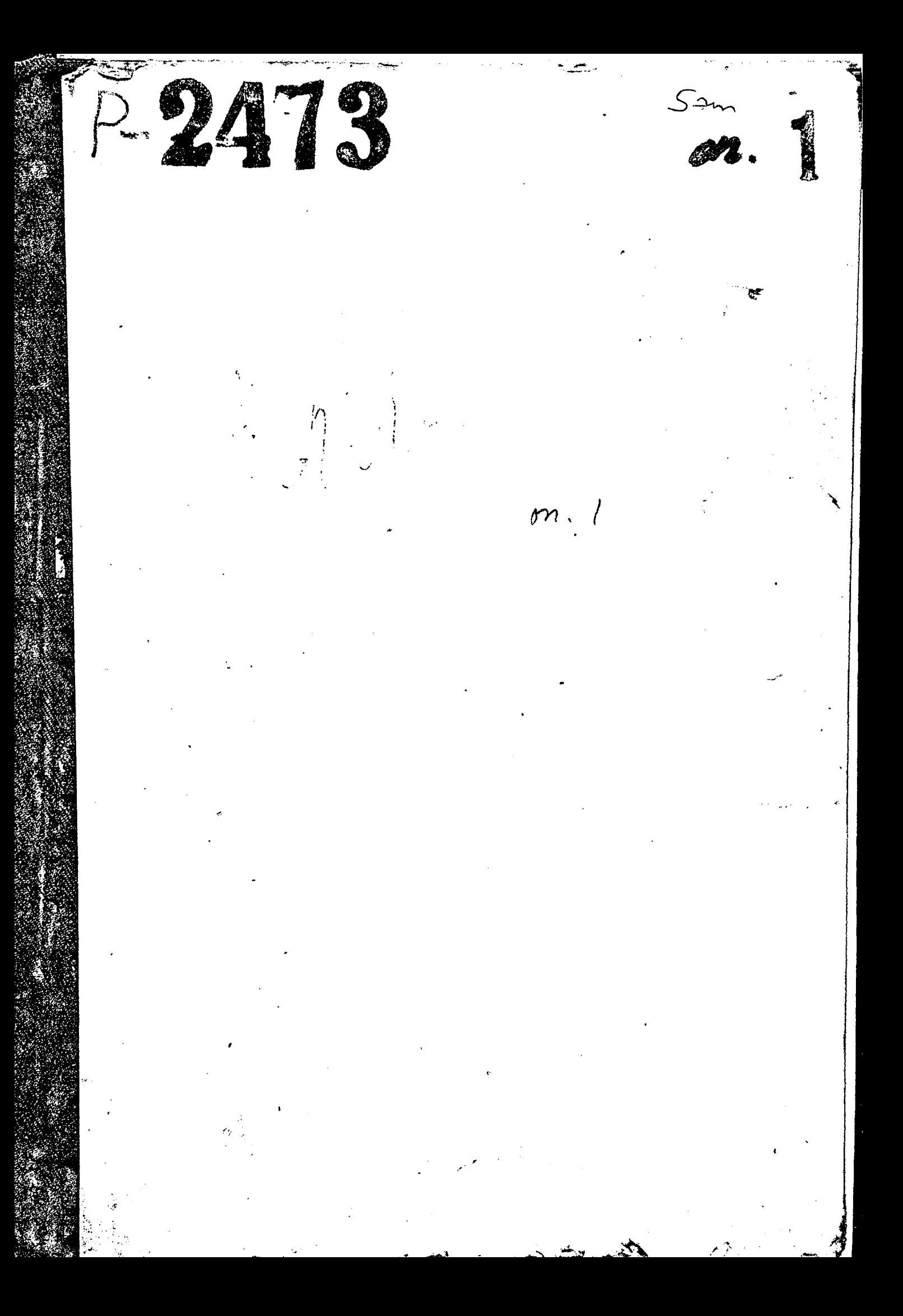

To person  $2,95$ 

Plettersagnéribement apment (ROCEROS), Dimension et au cau apreciere Angjorismo autocoheme Vephenoapméricair prie 3 au oponierais étécación

Seup Np-2473  $l(nueb w1$ 

Alsoinne vogon 1944, 1950 roger hoemourno.

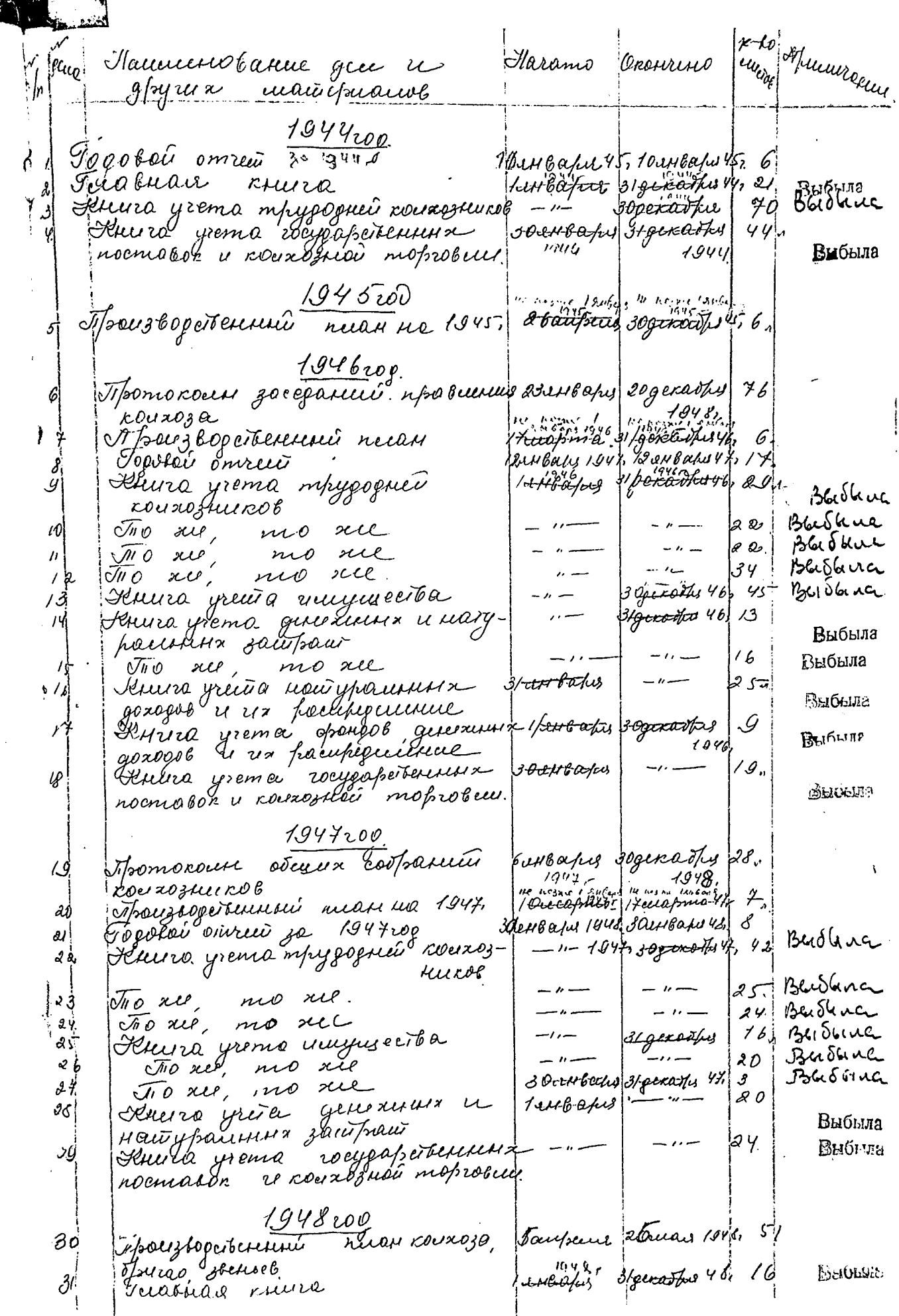

 $\frac{1}{6}$ 

 $\check{y}$ 

 $\overline{\mathfrak{k}}$ 

2, Ľ კ Ч  $\mathcal{L}$  $\epsilon$ 32 Détura grema mpygognée rouxosturos persones de constructives de la Constantino de la courage 34 Heure preme auguscite BASk1 1 xxooxxx łю 3+goodbysrus Bacobing  $\partial \mathcal{Z}$ 36 Fluure yrenne grengol generinaal  $3094.00$  food  $18 2y<sub>0</sub>$ goasgob u ua pacupépuience. St Hurra greme generation à BILILBakes SIgenestry W. 29, В0. 39 Aubre prio nuaritur saganul no postativ  $+$ 12, yfroadchiolmu etn ryniaryf i magyrra ré férire pard couperturis novalez espechants  $39.$ <u> 1941.00</u> 41 Tomorau sacepaums uproductus carroza (1 mas 21 gicarrus 1949 23  $\sigma$ <sup>110</sup>  $\infty$ , no 42  $\alpha$ 8 gself varus (23 gselfaces/94g, 9 The rue is aterian coefranced cours - 29 mas mars pagecotis 1 sup 5 ۷З  $1949$ ruckel 3-19 1942 apr 49 44 Anura yeero Thypognet **Be** Other counsellicole 1-4 bapts  $\delta$   $\lambda$ Buda y ⊿ా⊁- $\bar{U}$ n o xio no ru Bledber Ч سلإجه 47 Férricis parrirols errunaum couroza soutibation Becolen Ч2 Becohn  $48$  $\overline{U}$ <sup>1</sup> $\overline{U}$ 4 Ý no sel  $\sim$   $\prime$   $\sim$  $\overline{a}$ ساكنتمادار  $\mathcal{U}$  $\sqrt{n}$ o all 80 mo il  $-1$ Becsby  $\sim$   $\subset \mathcal{O}$ |اس  $\pi$ o  $\omega$ , nes xel ber den  $\frac{1}{2}$  $\cdot$   $54$ **კ ფ**  $\bar{\alpha}$  o  $\alpha$ no ri Becober  $\mathcal{L}v$  $\sigma_{\nu}$  or  $\sigma_{\nu}$ **Doce Star US** mo xie 7 39  $1950$  r . 5 sebpares comme corpanizo 叶 or Tomo count fact asuch upo believes Aratroaho, 20abyera ゼメ couroza  $1950.$  $1950$ Выбыла 55 Geramias cru 20 lettbæks 31aburgere 1850, 8 Puerter 56 Fibrici gremo mpyoognée rouxoznukog Os generales 50, **32**  $s$   $\pi$   $\pi$   $\sigma$   $\pi$ Beesten  $\prime\prime$   $-$ 30 geroothy 24 Bleson no ree  $68\sqrt{100}$  all.  $53$ 5 3 Two ree, mo rue Pole de 15 EEEO STO 3 Dasryera 50,12 60 Knerzo hacreros a reema un consograpembar os pronontes 50.  $48$  Busby  $61$   $\sqrt{n}$  atte, no rue, IBlistin 30-greentus 50m  $48$  $\bar{U}$ no zie,  $MOXIC$ بماقدمهن 62  $7 +$ Voo nee. *Dalibu* mo ru 63  $48.$ 319000040360, 48. باكىيكا  $0^{\prime\prime}$  o ne, mo ru 64  $\mathbf{1}$  $6s$  $\overline{M}$ *O* all,  $15608$ no rie  $13.$ 306. Червоно арешносто aprueve recurs (Conceigence) В домную онись внесено 65 (шебреся пёб) egennig xpanenus. 30 b. pañapreusa /xayerobo<sub>l</sub> Maye see 11 ost  $\omega_{\mathcal{O}}\varphi_{\mathcal{V}}$  .  $\tau$ a jus

2g. up. 3, 9, 10, 11, 12, 13, 22, 23, 24, 25, 26, 24, 32, 33,  $34, 35, 44, 45, 46, 47, 48, 49, 50, 81, 52, 53, 56, 57, 58)$  $59.60, 61, 62, 63, 64, 65 - 6000$  db equeg. Bleisbrien avec riegegare nu 71 avril 15, b. 1962. Union Breceno & ouvrce 28 (9 Baggart gebrain) eg . 4. Cur. M/c Drug 15.6.1962. B garvirges muites brieters 20 (charges auses Jes. Bordonnes 6 June 16 Correcteur informations  $29.31.55 = 99$ 11.12.15, Alema Green Mez. B gaunys onnée brecent 18 (boee unagroune)<br>ges. Budoum 6 yours corrections réposes 7MK 16.10.1998 4/e Covey Juneaug T.M